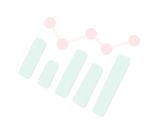

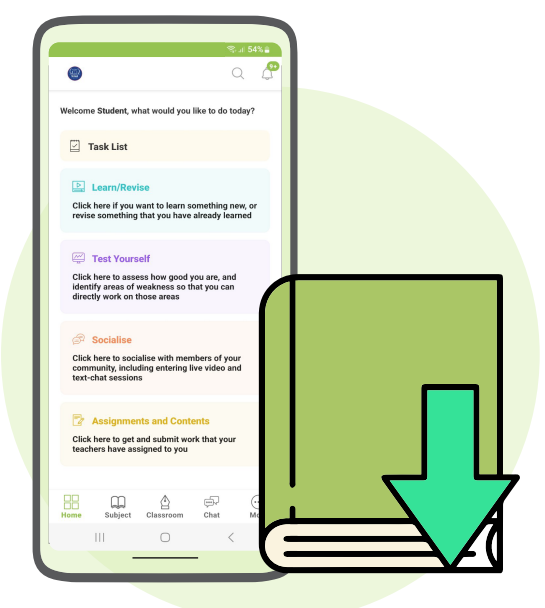

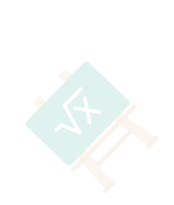

## **Rilis Pembaruan Fitur eBook daring**

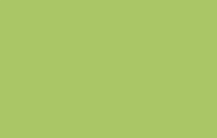

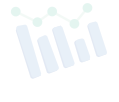

Kami memiliki fitur baru yang ditambahkan pada aplikasi Jelajah Ilmu yaitu **"eBook Offline"** yang memungkinkan pengguna mengunduh eBook dan mengaksesnya bahkan saat offline, dan jauh dari sekolah atau rumah.

Fitur ini telah diperkenalkan di ponsel dan tablet (android dan iOS). Untuk mengunduh dan mengakses eBook offline, pengguna harus mengikuti langkah-langkah seperti yang ditunjukkan di bawah ini:

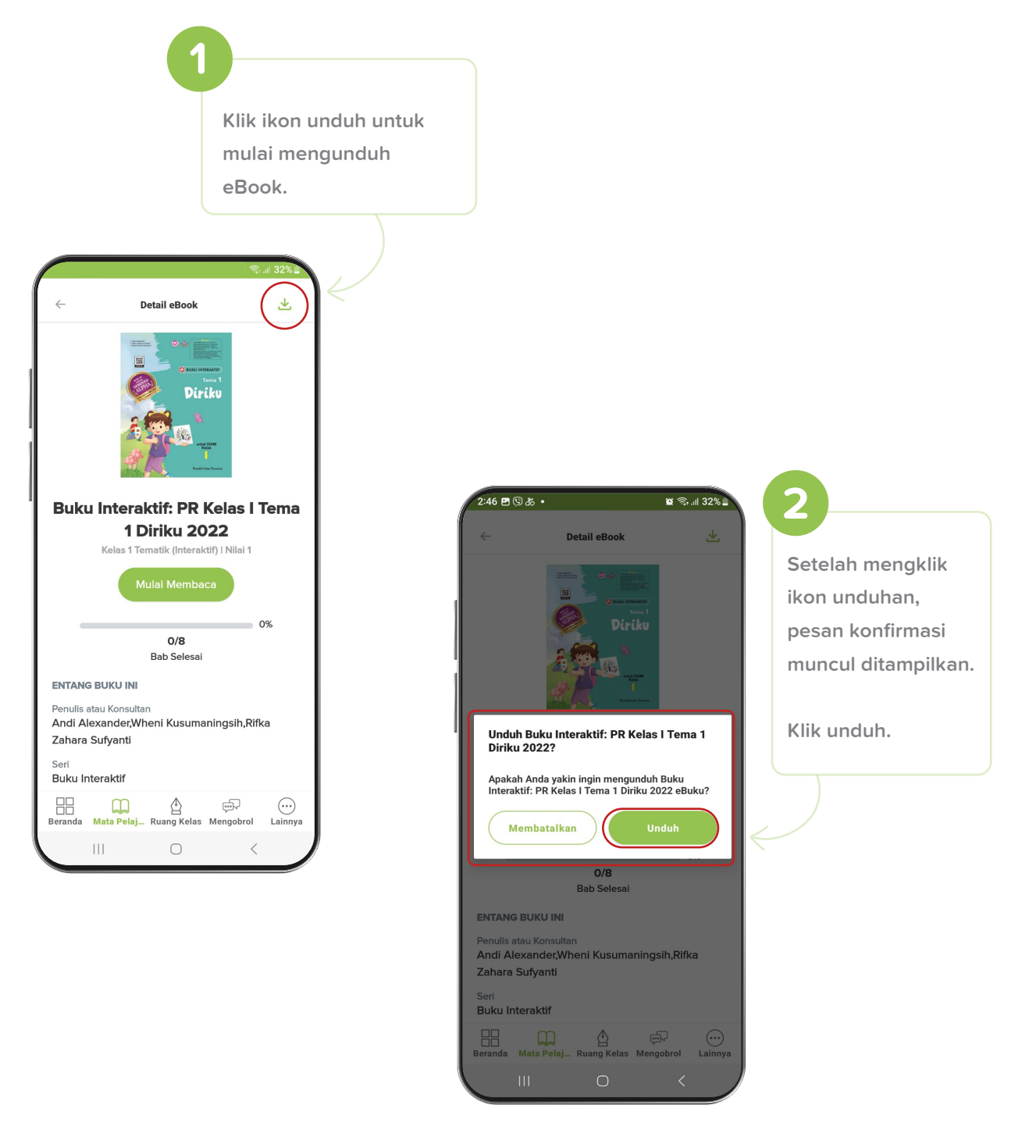

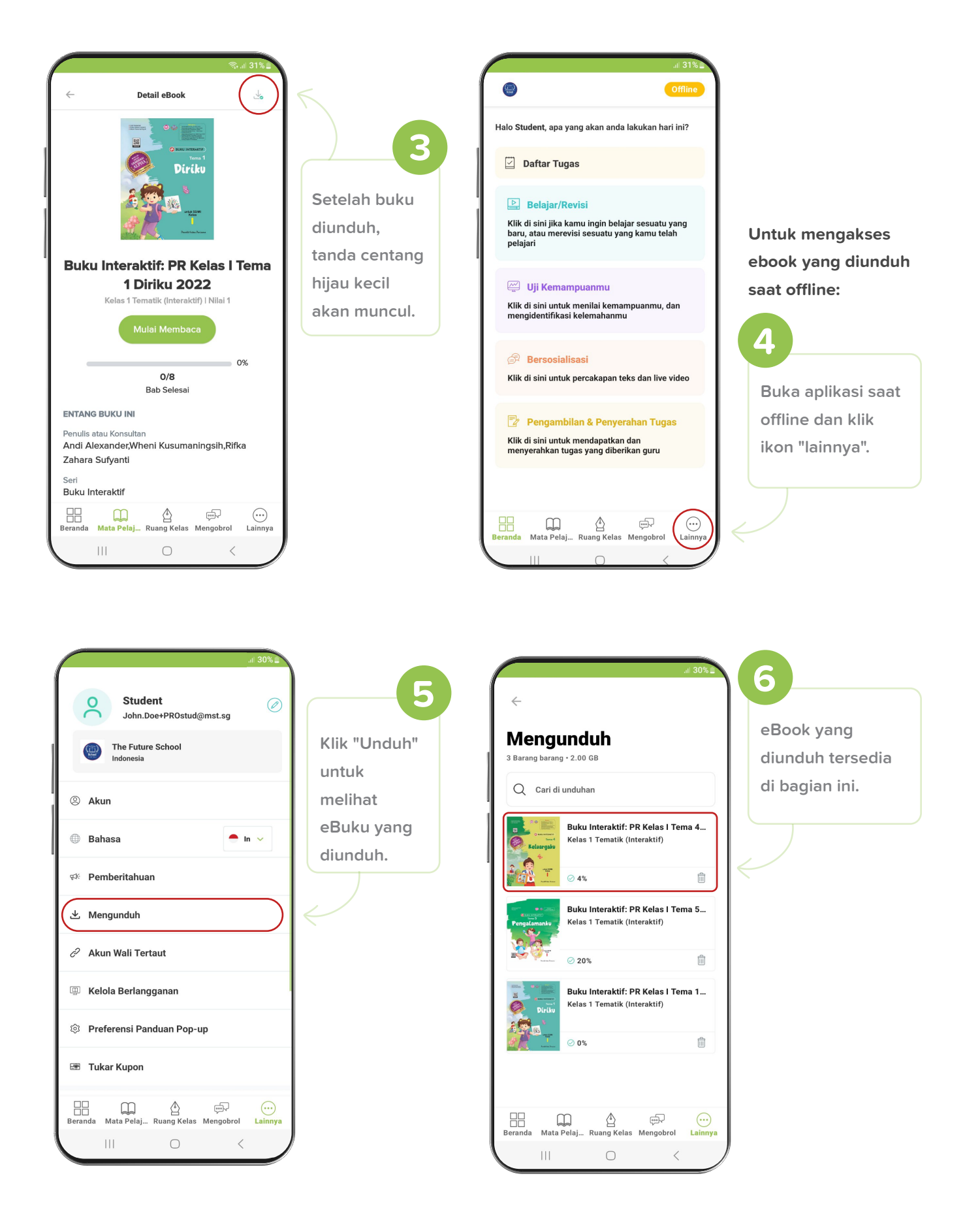

Catatan: Fitur Offline ini hanya tersedia di akun Siswa dan akan segera tersedia di akun Guru.